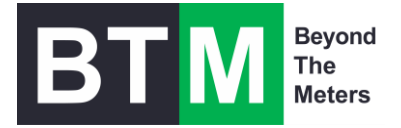

# **IoTchart** Metering & Monitoring Plattform für Klima & Energie

<https://btm-energy.at/meteringmonitoring/>

**KONTAKT**

**BTM Energy GmbH** Argentinier Straße 71/11 1040 Wien Ing. Mag. Peter Ostermann +43 6644005100 [www.btm-energy.at](http://www.btm-energy.at/)

BTM|Energy GmbH, GF: Ing. Mag. Peter Ostermann, HG Wien, FN 287928 z, UID: ATU63106267 Bank: Sparkasse Korneuburg AG, IBAN AT62 2022 7000 0003 9693, BIC/SWIFT SSKOAT21XXX A-1040 Wien, Argentinierstraße 71/11, T: 01 720 00 30, E[: office@btm.or.at,](mailto:office@btm.or.at) [www.btm-energy.at](http://www.btm-energy.at/)

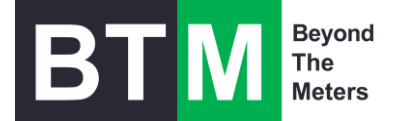

# Übersicht

**IoTchart** würde für die die Anforderungen von Energie-, Facility- und Nachhaltigkeits-Manager aber auch für Betriebsführung von Anlagen entwickelt.

Das Basissystem "enerchart" wird von krumedia (D) entwickelt und gewartet.

**IoTchart** wurde an die Anforderungen des österreichischen Marktes, entsprechend den Spezifikationen von BTM angepasst und erweitert, wird von BTM in einer privaten Cloud gehostet.

BTM hat **IoTchart** um folgende Module erweitert

- **IoTapi** für API Datenimport/Export
- **FTP-Server, mySQL Server, TTN/TTI-Server** für Datenimport
- **IoTasset** für Asset-Verwaltung (Mess- und Prüfmittel,…)
- **IoTmonitor, IoTticket** und diverse **Tools** für IT-System und Netzwerkmanagement
- **Metering & Monitoring-Lösungen**

#### **IoTchart- Hauptfunktionen**

- Webbasiert (on premise, cloud)
- Mandantenfähig, mehrsprachig, Multi User
- Datenfernauslesung alle Zählertypen (Zählerstand/Verbrauch), Sensoren, Gebäudeautomation
- Datenplausibilisierung, Schwellwertüberwachung, Benachrichtigungen,
- Schnittstellen (Smart Meter, Wetterdaten, Technische Alternative,…)
- Import von Plandaten, manuelle Datenerfassung via APP
- Berechnungen, Umrechnungen, Verdichtung
- Visualisierung (Charts, Tabellen, Dashboards, Infoboard)
- Datenanalyse und Report (online, pdf, automatischer Versand)
- Individuelle Gestaltung der Benutzeroberfläche
- Deckt alle funktionalen und technischen Anforderungen EEffG 2023
- Energiemanagementsystem ISO 50001 ab (mehrfach vom TÜV Austria zertifiziert)

#### **IoTchart – Betrieb & Wartung**

- Lizenzbasis sind digitale Messstellen (Einmallizenz oder Monatslizenz)
- Kosten für Lizenz, Wartung und Hosting
- Hosting in private Cloud in Österreich
- BTM bietet Konfiguration, Schulung, technisches Monitoring, Anpassung
- Wartung 2-3 Releases p.a. krumedia (D)

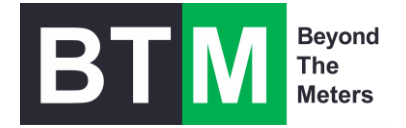

# Beispiele zur Visualisierung

#### Navigation Energiemanagementsystem

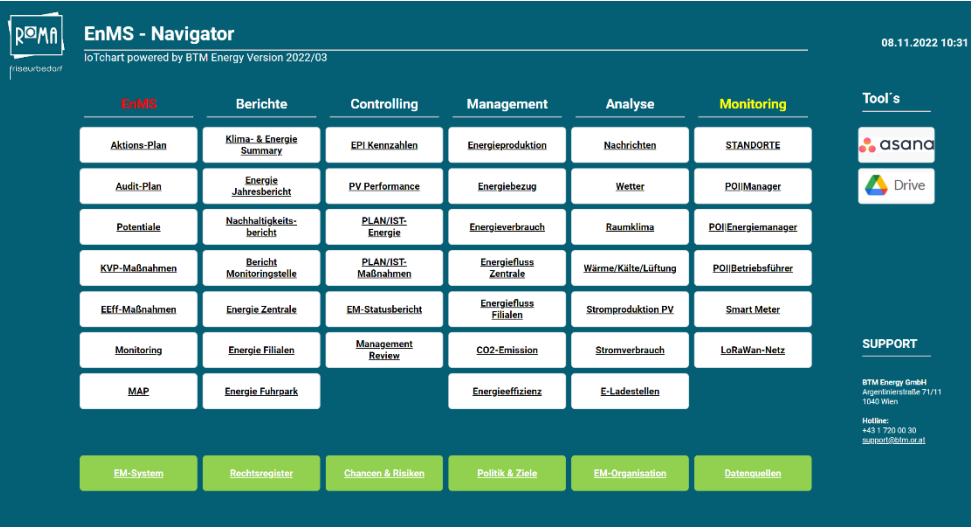

#### Übersicht Energieeffizienzmaßnahmen

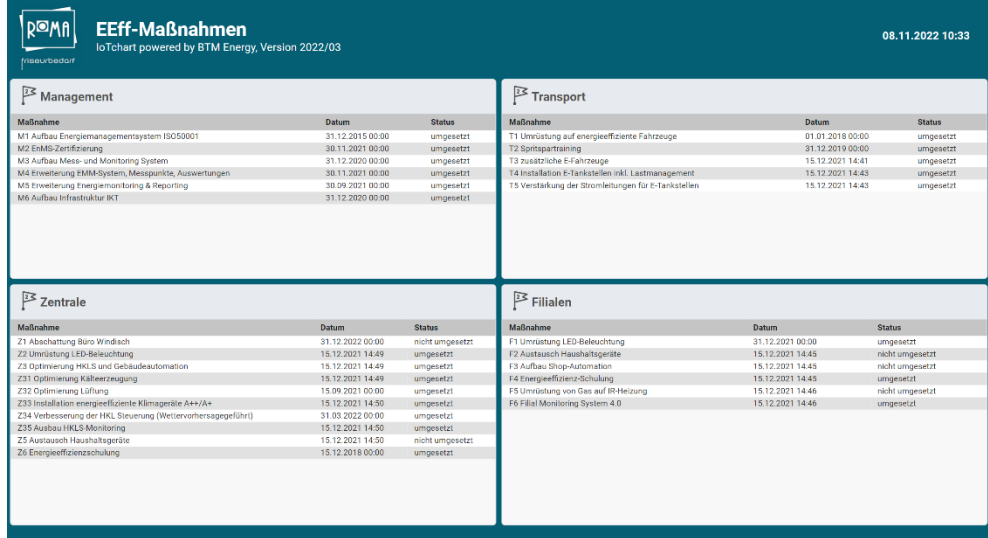

# Übersicht Umsatz, Energieverbrauch, Einsparungen

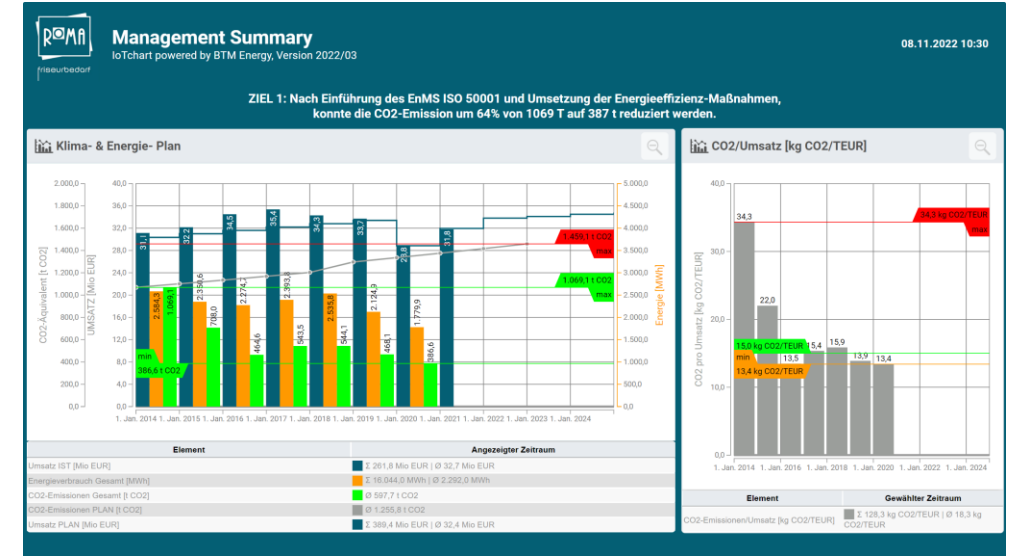

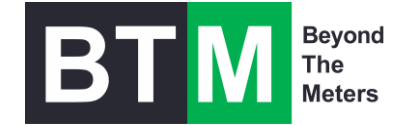

#### Energie Performance Indikators

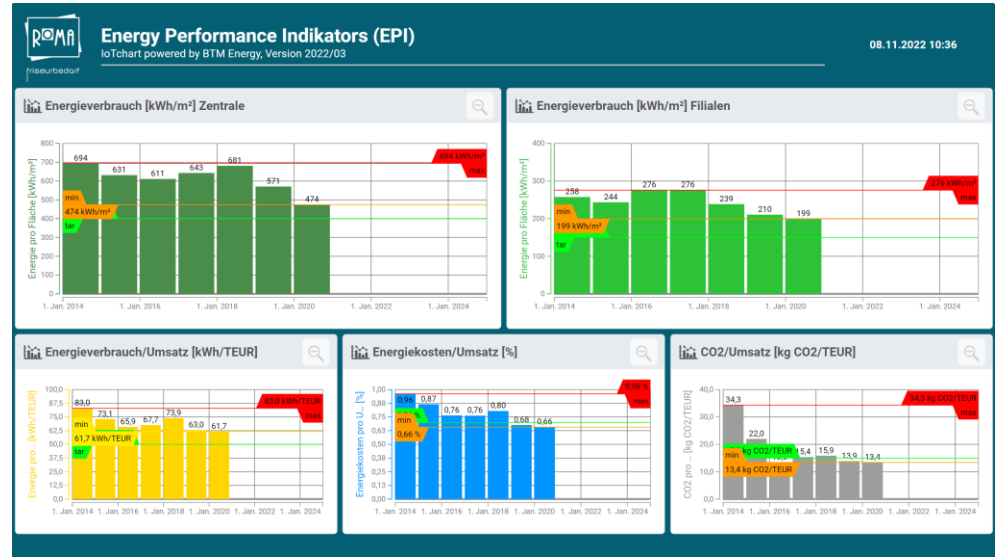

#### Monitoring Raumklima

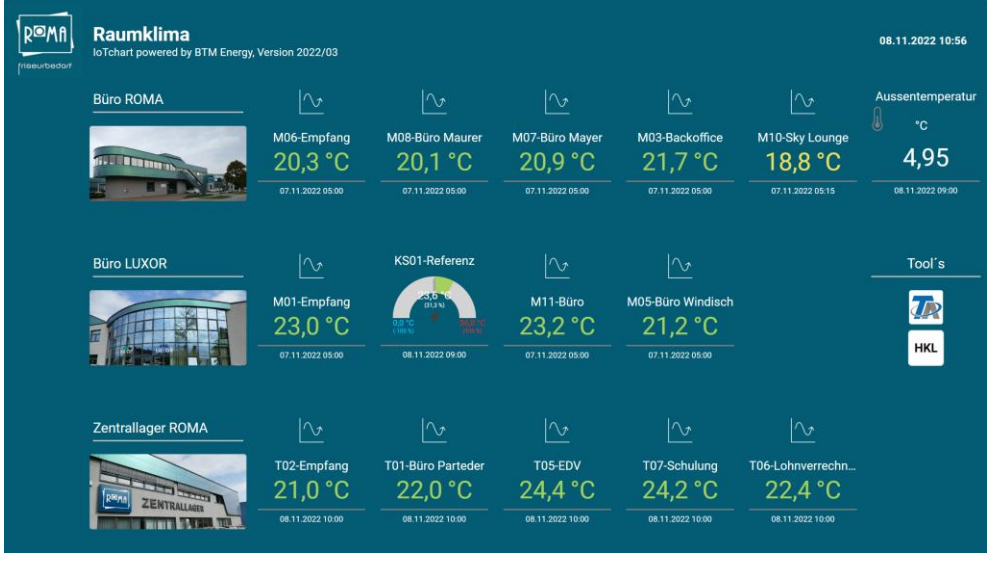

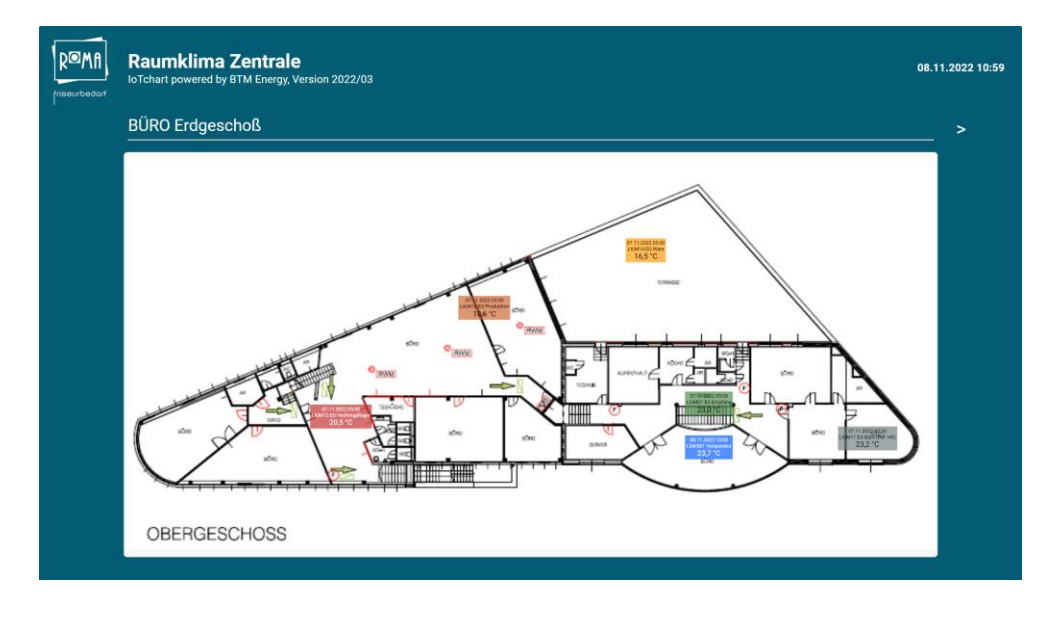

 $\bigcirc$  2023 BTM  $\bigcirc$  Seite 3 Monitoring Anlagen

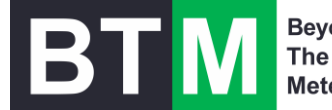

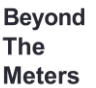

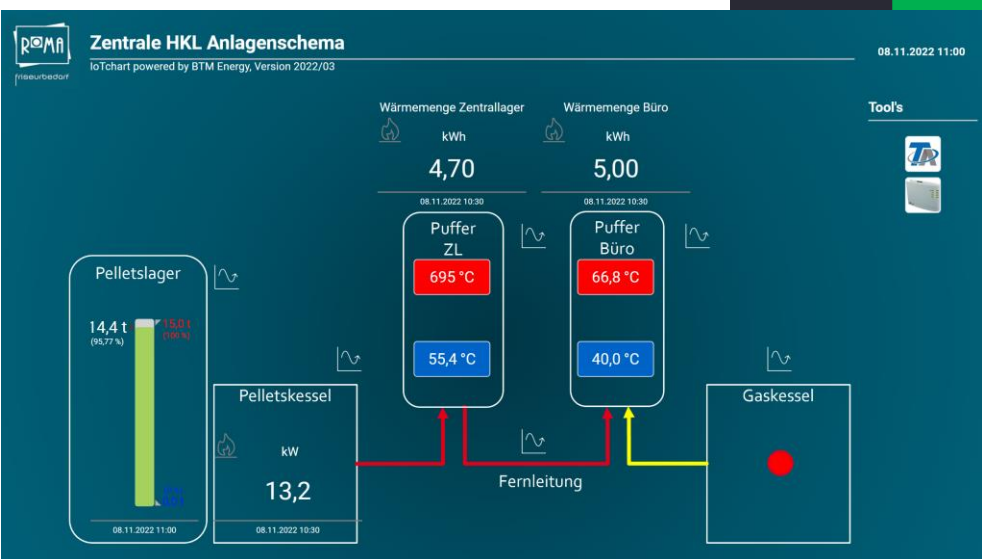

#### Analyse Lastprofil Smart Meter

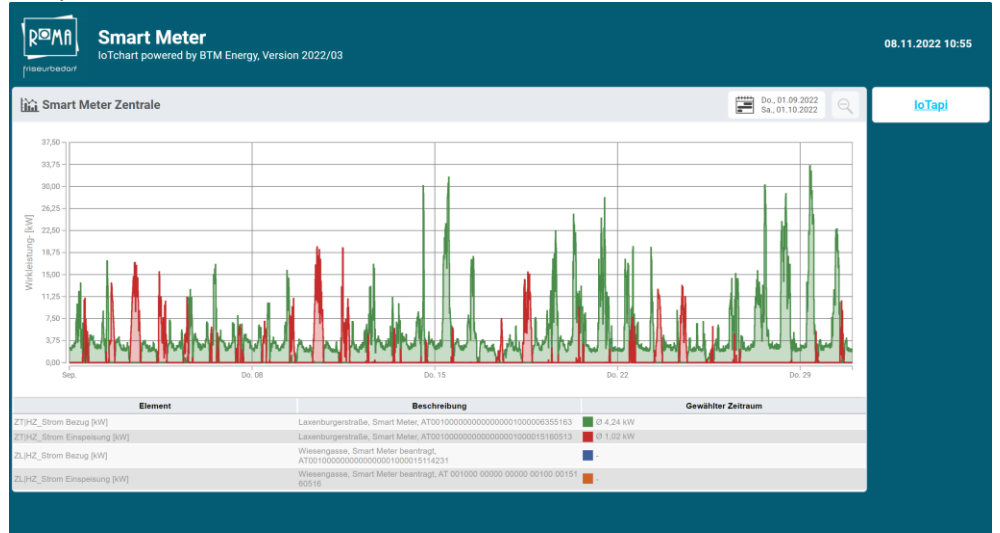

#### Analyse Energiefluss (Sankey Diagramm)

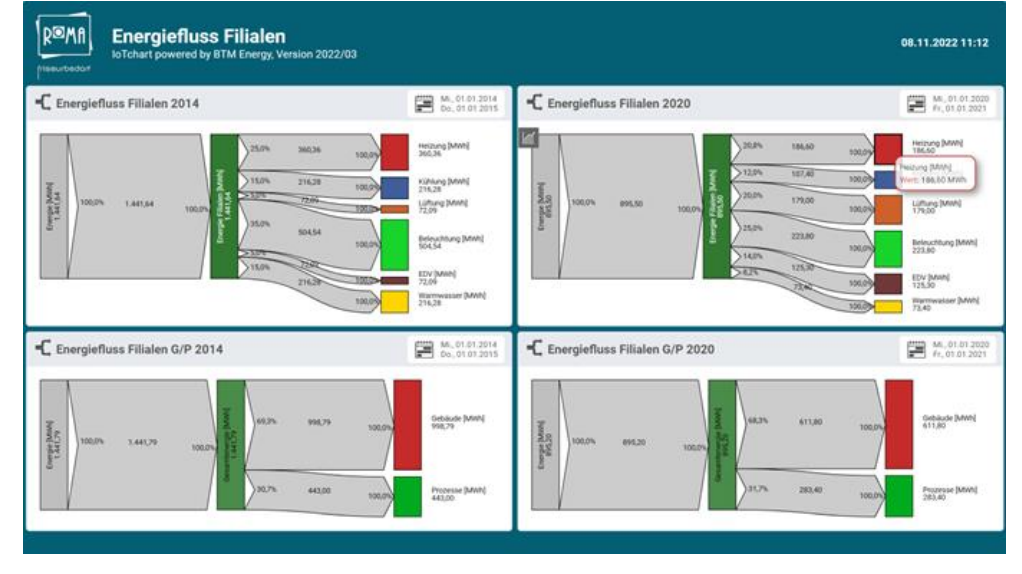

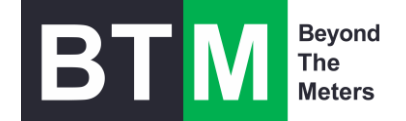

# IoTchart Funktion

Version 1.5, Stand 30.8.2023

# Präsentation

- Dashboards mit frei positionierbaren Elementen für individuelle Gestaltungsansprüche
- Unbegrenzte Anzahl von Dashboards pro Benutzer mit optionaler Freigabe für andere Benutzer/Benutzergruppen
- Elemente in Dashboards: Tabellen und grafische Charts (interaktive Live-Vorschaubilder aller Charts), Einzelwerte, Textelemente (Überschriften, Textfelder), Bilddateien, Website Einbettungen, RSS-Feeds, Nachrichten, Assistenten). Jedes Element besitzt zahlreiche Möglichkeiten zur Darstellungskonfiguration
- Wert-Zustandsanzeige mit vielen Darstellungsoptionen: Zahlenwert, Prozentual, Ersatztext, Ampel, Symbolbilder, Füllbalken, Tacho
- Wertebereiche/Zustände können über selbst eingebrachte Bilder visualisiert werden
- Verlinkungsmöglichkeit zwischen Dashboards
- Funktion zum Duplizieren von Dashboards und Dashboard-Layouts
- Umwandlung von Dashboards nach PDF
- Automatisierter Versand von Dashboard-PDFs per E-Mail in wählbaren Zyklen an wählbare Empfänger(gruppen)
- Funktionsmenü einklappbar, Vollbildansicht
- Automatische Web-Diashows aus Dashboards (auch ohne Sitzung darstellbar), optional auch mit Teilen-Funktion per E-Mail und mit regelmäßig versendeter Einladung
- Gruppenbasiert wählbare Start-Dashboards
- Möglichkeit zur automatisierten Erstellung von Dashboards
- Hinzufügen von Schaltern (Aktorik) in Dashboards

### Analyse und Visualisierung

- Zahlreiche Diagrammtypen (Charts) zur Darstellung von Zeitreihen: Zustandsdiagramme, 15- Minuten-Verlauf, Dauerkennlinie, Zählerstandverlauf, Streudiagramm, Rasterdiagramm, Sankey-Flussdiagramm, ABC-Analyse, Kreisdiagramm.
- Vergleichsberichte zu durchschnittlichen Wochentagen, Monaten, etc.
- Berichte mit Vergleich zu festen Referenzwerten (z.B. Basisjahren)
- Alle Diagrammtypen sind grafisch und/oder tabellarisch darstellbar In Zustands-/Verlaufsdiagrammen können technische Indikatoren (Bollinger-Bänder, Momentum, Relative Strength Index und MACD) angezeigt werden
- Automatische Umrechnung zwischen Verbrauch und Verlauf
- Diagramme zur Darstellung von Zuständen: Bildberichte (beliebige Hintergrundbilder),
- Interaktive und umfassend konfigurierbare Kartenberichte mit OpenStreetMap, frei definierbare IoT-Zustände und datenabhängige Kartenmarker. Dynamische Positionierung über Sensordaten.
- Ampeldarstellung von IoT-Sensoren und Datenpunkten mit frei definierbaren Farbgrenzen
- Maßnahmenbericht
- Automatische oder steuerbare Skalierung der Messeinheit
- Interaktive Messpunkte (Daten per MouseOver)
- Darstellung von bis zu 16 Datenpunkten pro Diagramm, auch unterschiedliche Messgrößen (Y-Achsen), getrennte oder gemeinsame Darstellung von Messgrößen
- Vergleich von bis zu drei verschiedenen Zeiträumen pro Chart, ineinander oder untereinander darstellbar.

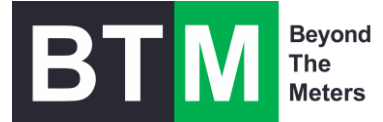

- Flexible Zeitauswahl: absolute oder relative (z.B. aktuelle Woche) Zeitspanne. Rastereinheit, Vorversatz und Nachversatz.
- Betrachtung des Gasverbrauchs über Gastag (6:00 Uhr-Tagesgrenze)
- Schnelle Verrechnung von Erzeugern mit Verbrauchern (negierte Summanden)
- Verschiedene Kompressionsmethoden bei Summanden/Variablen wählbar, um z.B. Maximum-/Minimumwerte für Berechnungen zu verwenden
- Interaktive Auswahl der Zeit: Zoom-In/Out, Blättern (12 Sprungweiten wählbar)
- Zahlreiche Darstellungsparameter steuerbar: Gitternetz, Farbumkehrung, Interpolation, Füllbereich, getrennte oder gemeinsame Darstellung von Messgrößen, Achsendimensionen, Einblendung von Maßnahmen und Schwellwertverletzungen, Einblendung von Minimum-, Maximum- und Durchschnittslinien, Einblendung von Sollwerten, Farbsteuerung (zentral und ggf. pro Chart individuell)
- Transponieren von Tabellen und Rasterdiagrammen
- Farbgrenzeinstellung bei Rasterdiagrammen
- Drag & Drop-Modifikation bei Sankey-Flussdiagrammen
- Steuerbare Punktekonsolidierung bei Regressionsdiagrammen
- Export als hochauflösende PNG-Grafik (z.B. für Druckerzeugnisse)
- Darstellung von Echtzeit-Daten (fließende Verlaufskurve)
- Eingrenzung der visualisierten Daten auf Wochenpläne (z.B. Schichtzeiten) und Kalender (z.B. "nur Arbeitstage")
- Bildung von belieb vielen hierarchischen Datenpunkt-Strukturen als Baum 3
- Erzeugung und Darstellung von belieb vielen virtuellen (rechnerischen) Datenpunkten. Diese können aus Summen (mit zusätzlicher Differenz-Datenpunkten) oder aus nahezu beliebig formulierbaren Formeln gebildet werden (z.B. arithmetische Operatoren, trigonometrische Operatoren, IF-THEN-Bedingungen …).
- Formeleditor mit interaktiver Benutzeroberfläche

#### Energiemanagement nach ISO 50001

- Dokumentation von Maßnahmen und Notizen zu Messdaten
- Erinnerungsfunktion für zukünftige Maßnahmen (Benachrichtigung an wählbare Benutzer(gruppen)
- Beliebige Anzahl Datei-Anhänge (per Upload) pro Maßnahme/Notiz
- Darstellbar als Chart und/oder Tabelle
- Beliebig viele frei definierbare Umrechnungsfaktoren (z.B. Tarife)
- Umrechnungen dynamisch als Zeitreihe
- Beliebig viele frei definierbare Wochenpläne (zur Leistungsabbildung, z.B. Schichtpläne, Arbeitszeiten, Maschinen-Betriebszeiten, …).
- Beliebig viele frei definierbare Kalender (z.B. Betriebstage, Ferien, ...)
- Import von Kalendern via iCal-Datei
- Bildung beliebiger Kennzahlen über virtuelle Datenpunkte
- Vergleich periodenfremder Kennzahlen
- Funktion zum Duplizieren von Datenpunktstrukturen inklusive vorhandener Unterstrukturen
- Datierung umgesetzter Maßnahmen

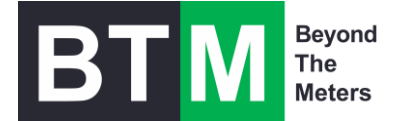

# Überwachung und Steuerung

- Automatische Prüfung eingehender Messdaten auf Plausibilität/Lücken inkl. Alarmierung an definierbare Benutzer(gruppen) und der Möglichkeit einer automatisierten Messwertkorrektur
- Regelmäßige Analyse der Datenvollständigkeitsprüfung mit grafischer Aufbereitung aller Messreihen auf einen Blick und Exportfunktion für alle Messlücken
- Auf Analyse-Ebene: Freie Definition von oberen und/oder unteren Schwellwerten, Test auf statische Grenze oder auf übermäßig prozentuales Wachstum (dynamische Schwellen).
- Benachrichtigung bei Schwellwertverletzungen mit definierbaren Texten an wählbare Benutzer(gruppen)
- Liste aller Schwellwertverletzungen
- Importfunktion für Listen mit Schwellwertüberwachungen für mehrere Datenpunkte
- Steuerungsmöglichkeit durch Schaltung von Aktoren und Schreiben von Registern bei Datenquellen wie Modbus, BACnet, OPC UA und LoRaWAN®.
- Eingrenzung der Schwellwertüberwachung auf feste Zeiten, Wochenpläne oder Kalender
- Koppelung mit dem dibalog® Lastmanagement
- Korrektur falscher/fehlender Messwerte inkl. automatischer Dokumentation (Notizfunktion).
- Korrekturmöglichkeiten: ignorieren, durch statischen Wert ersetzen, von vorhandener Messtelle (auch gleicher) und/oder früherem Zeitraum übernehmen, lineare Interpolation zwischen Zählerständen, als "Zählerwechsel" markieren und errechneten Verbrauch beim Wechsel löschen, Werte mit festem Faktor multiplizieren, Werte aus CSV importieren, Werte löschen
- Automatisierte Messwertkorrekturen nach Plausibilitätsprüfung

# Datenerfassung

- Messgrößen: die Zeitreihen können für praktisch alle üblichen und unüblichen physikalischen Einheiten in verschiedenen Skalierungen für Verbrauch oder Zustand erstellt werden. Neben Strom-bezogenen Messgrößen ist dies z.B. Temperatur, Druck, Volumen, Volumenänderung, Geschwindigkeit, Frequenz, Wärmemenge, Ausstoß, Beleuchtung, Kosten, …
- Definition eigener Messgrößen (inkl. Skalierung) möglich
- Manuelle Einbringung von Daten über Eingabefelder und Upload-Schnittstellen, optional auch mit Wandlungsfaktoren ▪ Upload-Formate: CSV, MSCONS, XLSX ▪ MSCONS-Anbindungen mit erweiterten Möglichkeiten (z.B. alternative Zählpunktidentifikation)
- Erweiterte Konfigurationsmöglichkeiten für MSCONS CONTROL-Nachrichten
- Übernahme beliebiger CSV-Strukturen, Anpassung über Format-Editor
- Aufteilung von Messreihen auf mehrere Datenpunkte zu planbaren Zeitpunkten, robust auch bei nachträglich gelieferten Messdaten und Korrekturen
- Definierbare Sequenzen und Ablese-Intervalle für manuell abzulesende Zähler und Daten ("Zählerlisten"), inkl. Bebilderung, Erinnerungsfunktion und Plausibilitätskontrolle.
- Freie Beschreibungsfelder für Datenquellen

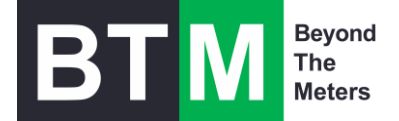

# Mobile App

- Für Smartphones (Android and iPhone) steht die enerchart-App zur Datenerfassung und Zählerauslesung über die App-Stores zur Verfügung.
- Verwechslungsfreie Zuordnung der Zähler/Datenpunkten per QR-Code
- Automatische Synchronisation der Zählerlisten
- Erinnerungsfunktion zum Ablesen
- Erfassung von Zählertauschvorgängen
- Automatischer Übertragung der gelesenen Zählerstände
- Einfache und sicherer Anmeldung der eigenen Smartphones am System
- QR-Code Druckvorlagen für Label-Bögen (je Mandant)

# Schnittstellen

- Automatisierte Auslesung von Zählern, Datenloggern, Schnittstellen, IoT-Clouds und Sensoren über Schnittstellen
- Kleinste Zeitintervall für Messwerte: 1 Minute. (nur Visualisierung: < 1 Sekunde)
- Treiber-Konzept für einfache Erweiterung um neue Anbindung
- Direkte Anbindung von TCP-basierten Systemen wie z.B. Modbus-TCP, OPC UA, SNMP, FTP, SFTP, KNX, BACnet Web Services , MQTT, Homematic IP … (bitte aktuelle Liste bzw. konkreten Treiber erfragen)
- Funktion zur Duplikation von (S)FTP-Datenquellen
- Anbindung zu APIs und Backends von IoT-Clouds: The Things Network (TTN), The Things Stack (TTS), The Things Industrie (TTI) in Version 3, Actility, Loriot, NB-IoT, Sigfox, Chirpstack, ELEMENT IoT, niota … (bitte aktuelle Liste bzw. konkreten Treiber erfragen)
- Echt-Hersteller-übergreifende LoRaWAN®-Integration durch eigenem LoRaWAN® PayloadEditor für dynamische und für statische LoRa®-Payloads. Somit ist eine Kompatibilität zu nahezu allen verfügbaren LoRaWAN-Sensoren gegeben.
- Schaltung von Aktoren über LoRaWAN® (LoRa-Datensenken)
- Im-/Export von LoRa®-Payloads · Eingabeoption für vielfältige Metadaten (Bilder, Dokumente, Websites) für LoRa®- PayloadbeschreibungenAnbindung von spezifischen Geräten/Datenloggern: Janitza ProData2, EMU M-Bus-Center, Harting SmartPN, … (bitte aktuelle Liste bzw. konkreten Treiber erfragen)
- Konfigurierbarer FTP-Server (z.B. für Datenlogger mit FTP-Auslieferung)
- Direkter Import von per E-Mail gesendeten Daten aus SMTP-Postfächern heraus mit Nachverarbeitung
- Auf Anfrage individuelle Erstellung von Treiber für APIs bzw. Geräte schnell und kostengünstig möglich
- Automatische Homogenisierung der Messintervalle
- Messgeräte-Katalog, um Vorlagen für häufig eingesetzte Geräte/Schnittstellen anzulegen
- Zwischeninstanzen ("Vermittler") zur skalierbaren Anbindung zahlreicher, global verteilter Standorte
- Optional, per Projektauftrag: Anbindung an CRM Systeme (Salesforce, MS Dynamics, CURSOR EVI, CAS, Pipedrive, vTiger, powercloud … u.v.m.)

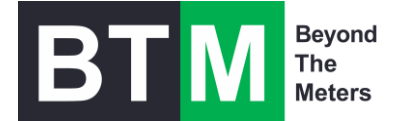

# Datensicherung und Datenexport

- Archivierung von Messdaten zur Entlastung der Datenbank (z.B. Minutenwerte nach einem Jahr löschen/archivieren), Zeitreihen bleiben in größeren Intervallen analysierbar.
- Lokale Datensicherung (Backup) mit mehreren Aufbewahrungsstrategien
- Externe Datensicherung (Backup) per FTP, SFTP, RSYNC oder SMB, SNMP-Backup-Konfiguration
- Auf Analyse-Ebene: Export aller dargestellten Daten als CSV-Datei
- Exportmöglichkeit für jede im Programm dargestellten Tabelle
- Low-Level-Export: Zugriff auf alle gespeicherten Messwerte per selbst definierbarem SQLview
- Automatische Sicherungskopie bei Messwertkorrektur

#### Berechtigungen

- Dialogsprache pro Benutzer wählbar. Aktuell verfügbar Englisch, Deutsch und Spanisch (weitere Sprachen auf Anfrage)
- Zwei-Faktor-Authentifizierung zuschaltbar. Zweiter Faktor kann E-Mail oder Authenticator App (HOTP, TOTP) sein.
- Alternative Authentifizierung über OAuth 2 für E-Mail-Protokolle
- Pflege beliebig vieler Mandanten mit einer IoTchart-Instanz, verschachtelte Mandantenstrukturen (Multilevel-Mandantenfähigkeit), Mandanten-übergreifende Analyse
- Message of Day: Definition von internen Nachrichten, die dem Benutzer nach dem Login angezeigt oder per E-Mail zugeschickt werden.
- Betriebsrat-konformes Nutzer-Tracking zu Supportzwecken
- Adaptive Web-Oberfläche (Responsive Design) Integriertes, digitales Benutzerhandbuch Software-Updates online oder remote möglich.

### Administration

- Bereitstellung als Appliance (vmware oder HyperV) auf Debian oder wahlweise Red Hat Linux. Applikation über dpgk verwaltet.
- Updates von IoTchart über sichere Update-Server
- Active-Directory-Integration der Benutzerverwaltung
- Umfassende Rechte- und Rollensystem, Freigabegruppen inkl. Vererbung von Rollen
- Überwachung laufender Systemdienste und Events
- Konfigurierbare Komplexitätsregeln für Kennwörter Suchbare Anzeige von Log-Protokollierungen (Aktionen, System, Importer, Push-Dienst, Fehler-UUID)
- Kopiermöglichkeit für Berechtigungen, auch über Mandanten hinweg
- Umfangreiche Einstellmöglichkeiten für Netzwerkdienste
- Zertifikate-Verwaltung

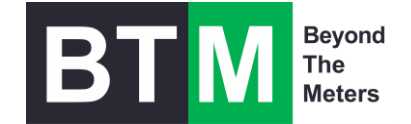

# IoTchart Systemintegration

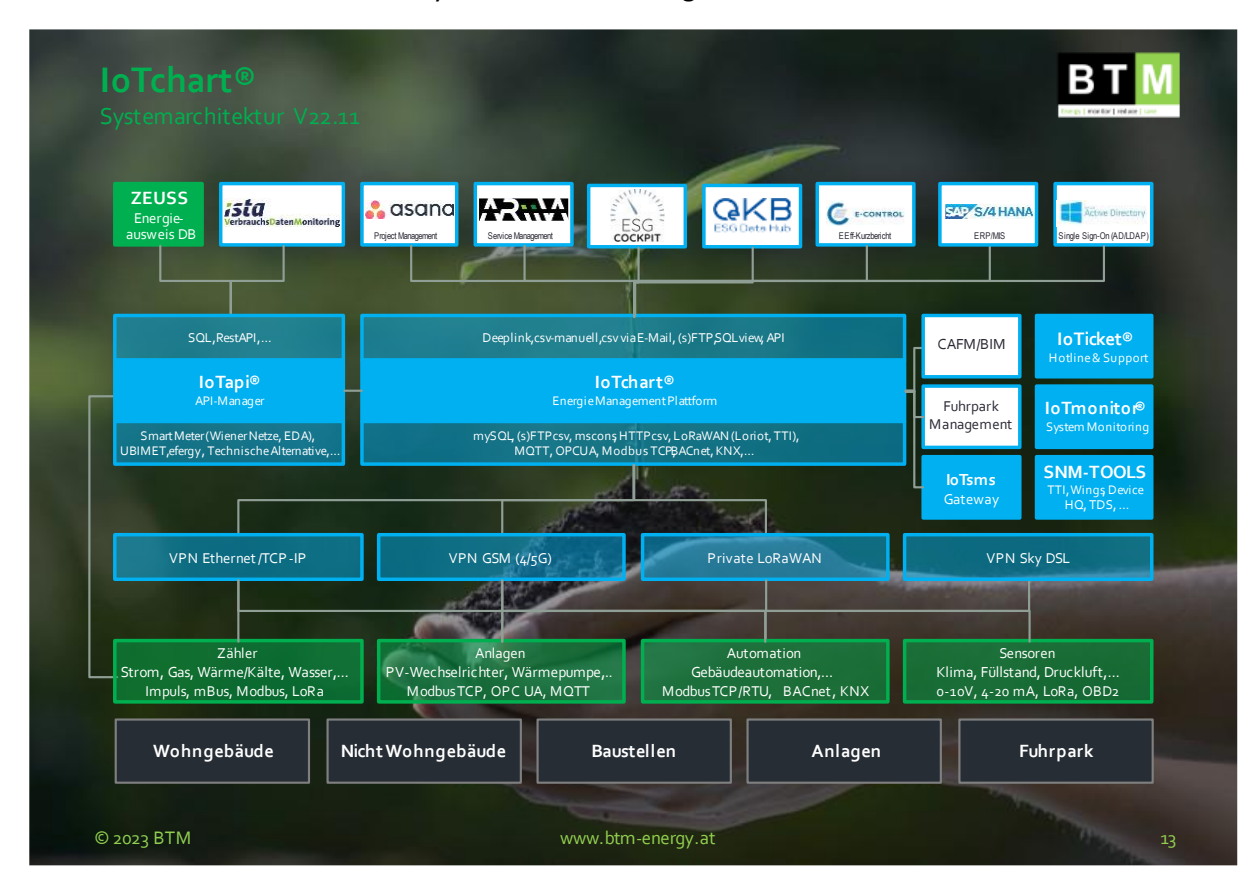

IoTchart kann in die bestehende Systemlandschaft integriert werden.

(eof)